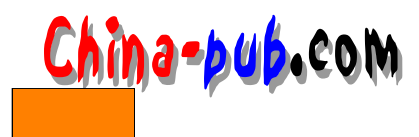

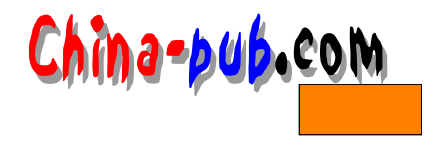

# $22$  Linux I/O

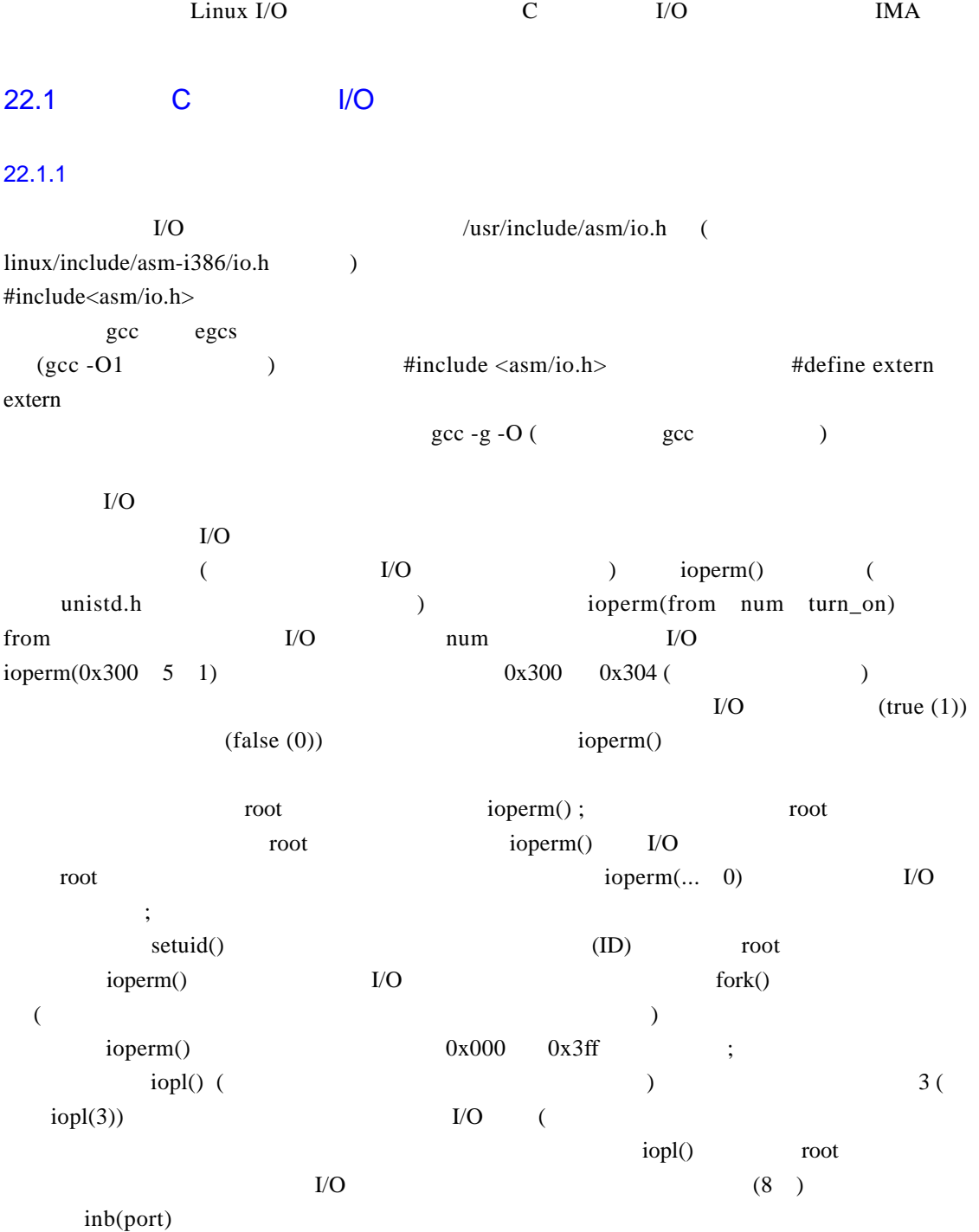

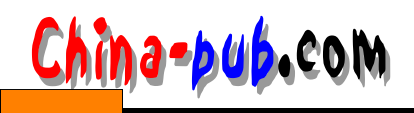

*22 Linux I/O*  $241$ 

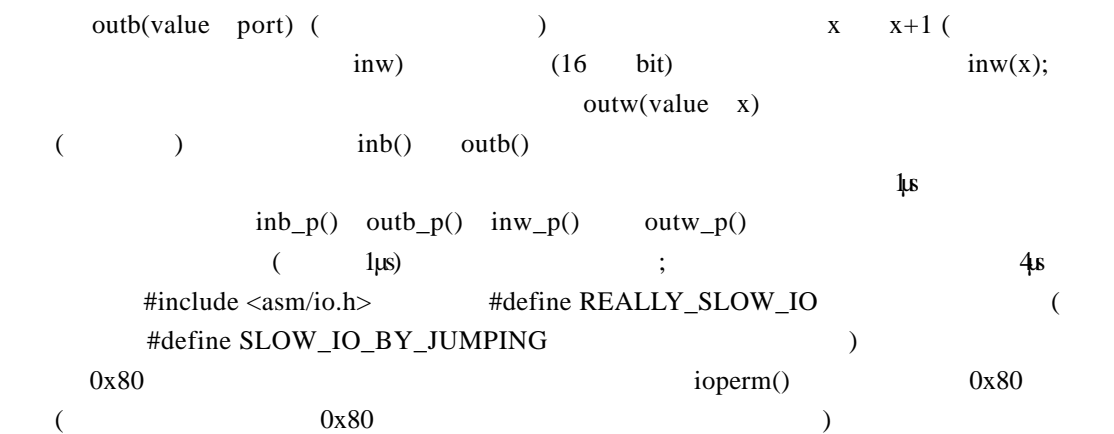

## 22.1.2 : /dev/port

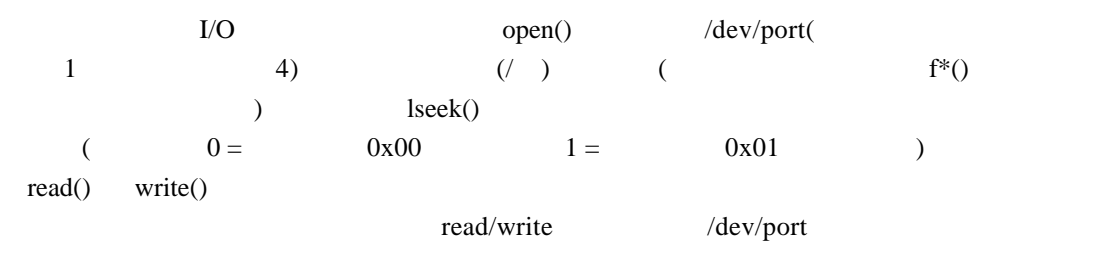

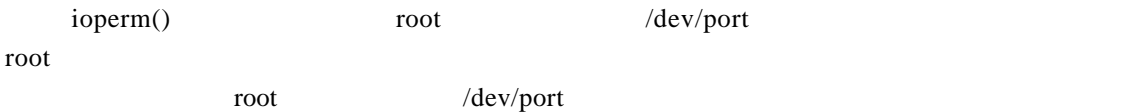

### 22.2 DMA

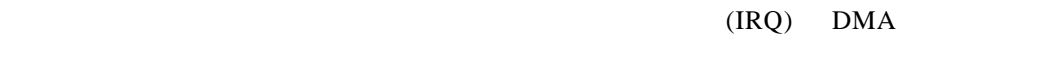

### 22.3

 $22.3.1$ 

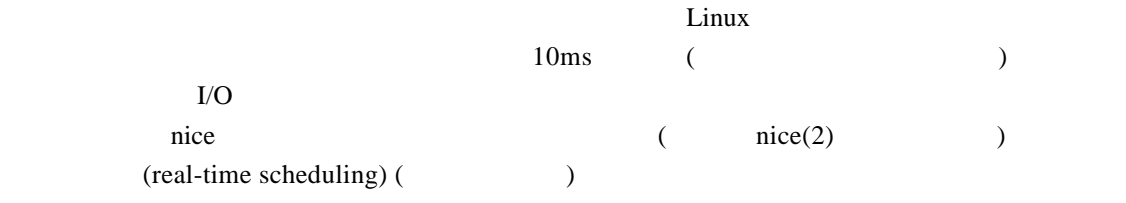

 $\ddot{a}$   $\ddot{b}$   $\ddot{c}$   $\ddot{c}$   $\ddot{c}$   $\ddot{c}$   $\ddot{c}$   $\ddot{c}$   $\ddot{c}$   $\ddot{c}$   $\ddot{c}$   $\ddot{c}$   $\ddot{c}$   $\ddot{c}$   $\ddot{c}$   $\ddot{c}$   $\ddot{c}$   $\ddot{c}$   $\ddot{c}$   $\ddot{c}$   $\ddot{c}$   $\ddot{c}$   $\ddot{c}$   $\ddot{c}$   $\ddot{$ 

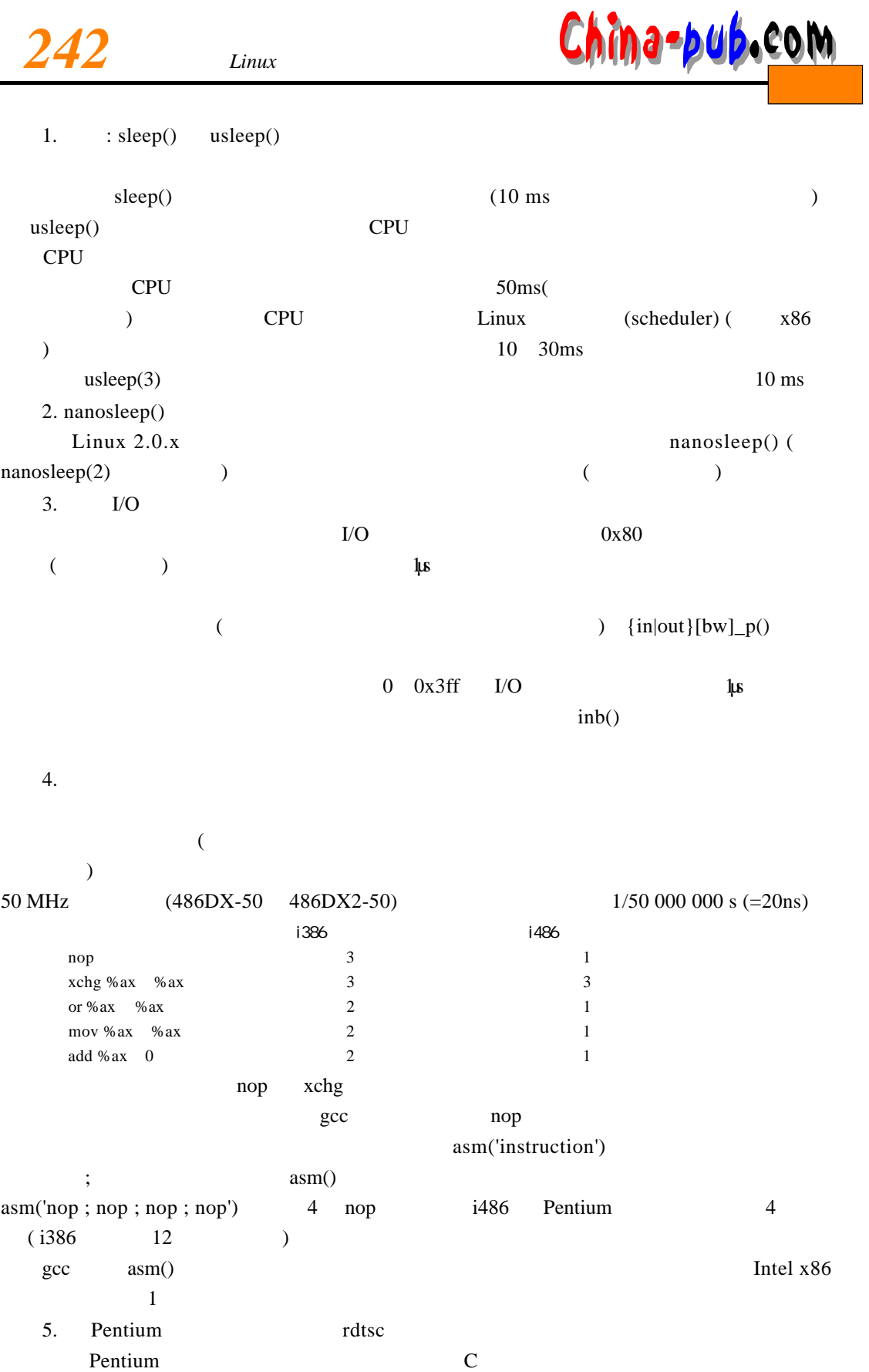

 $\mathbb{R}^2$ 

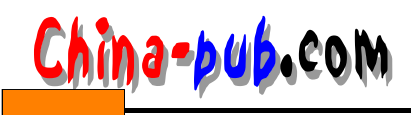

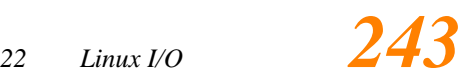

过了多少个时钟周期: extern \_\_inline\_\_ unsigned long long int rdtsc() { unsigned long long int x;  $2$ asm volatile (" $0 \times 0$  f  $0 \times 31$ " : "=A" (x)); return x; }

 $22.3.2$ 

 $1 s$  time() gettimeofday() (CPU ) Pentium (get a signal) setitimer() alarm()

#### $22.4$

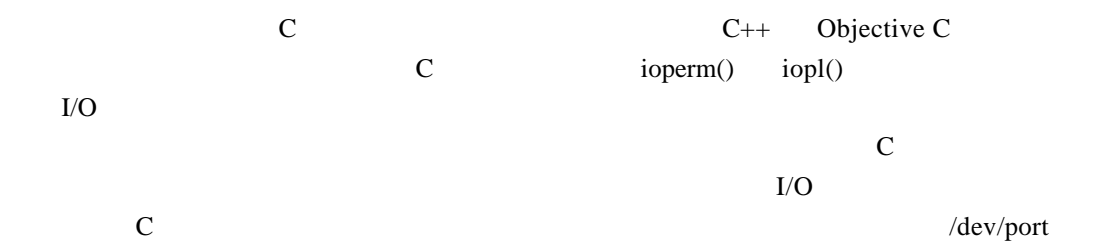

#### 22.5  $I/O$

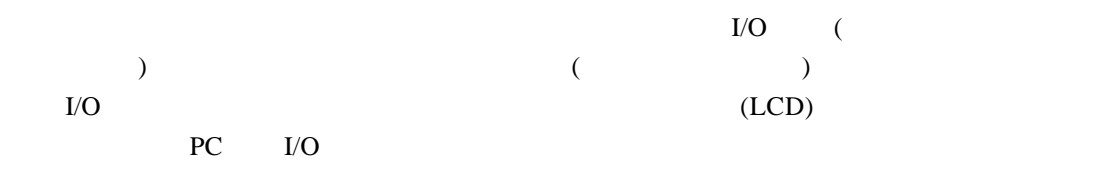

#### $22.5.1$

 $(A \cap BASE)$  /dev/lp0 0x3bc /dev/lp1 0x378 /dev/lp2 0x278

### $\text{IRQ}$  DMA, ECP/EPP

 $BASE+0$  (D0 D7 bit 0  $7 \t : 0 = \t (0 \t V) \t 1 = \t (5 \t V)$ 

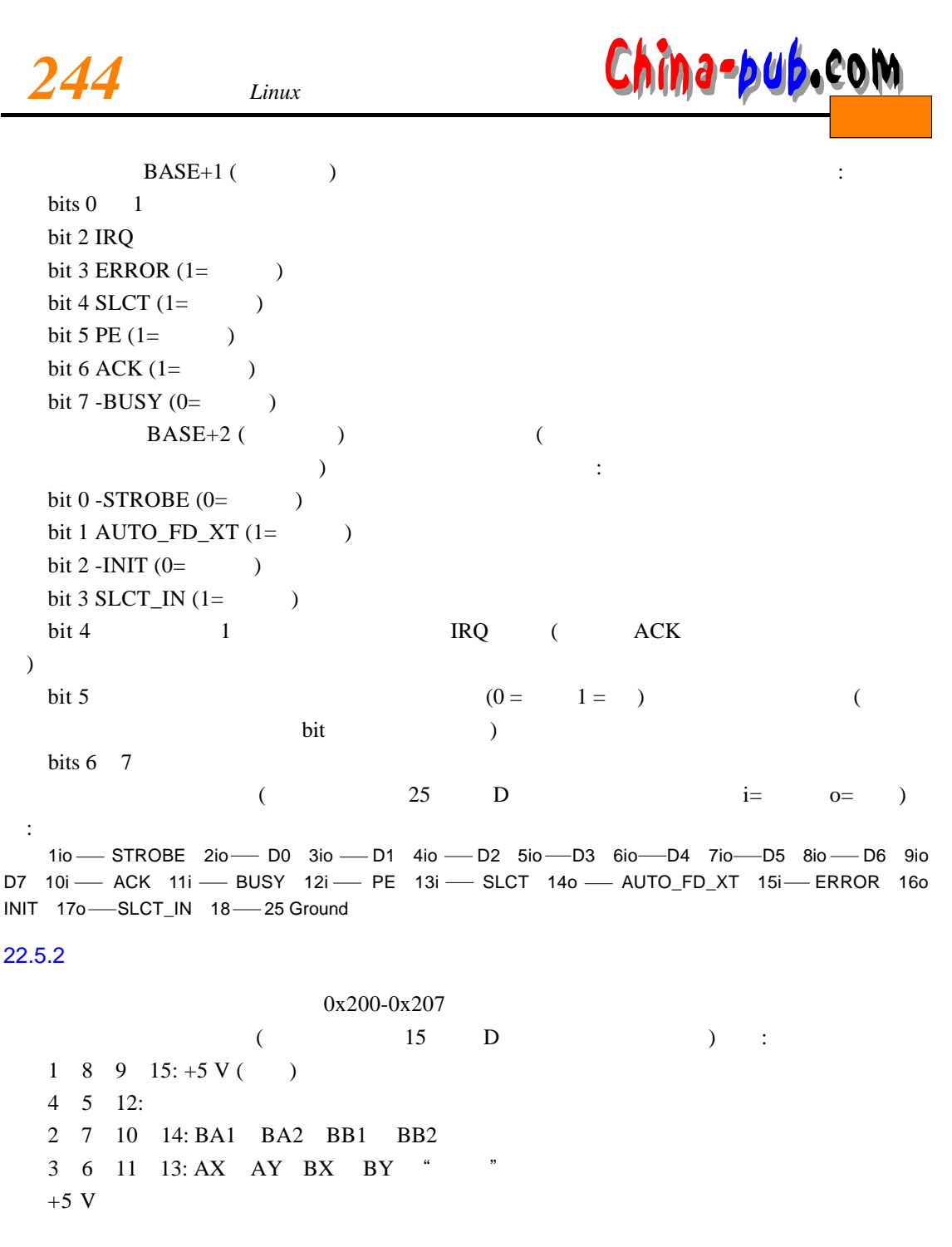

 $(A \cap B)$  $\Gamma$  $($   $)$  $(0 \text{ V})$   $(5 \text{ V} \quad 1 \text{ k}$   $)$  $($  558 ) and  $2.2k$  $0.01 \mu$ F  $(X \ Y)$   $+5 \ V$  (

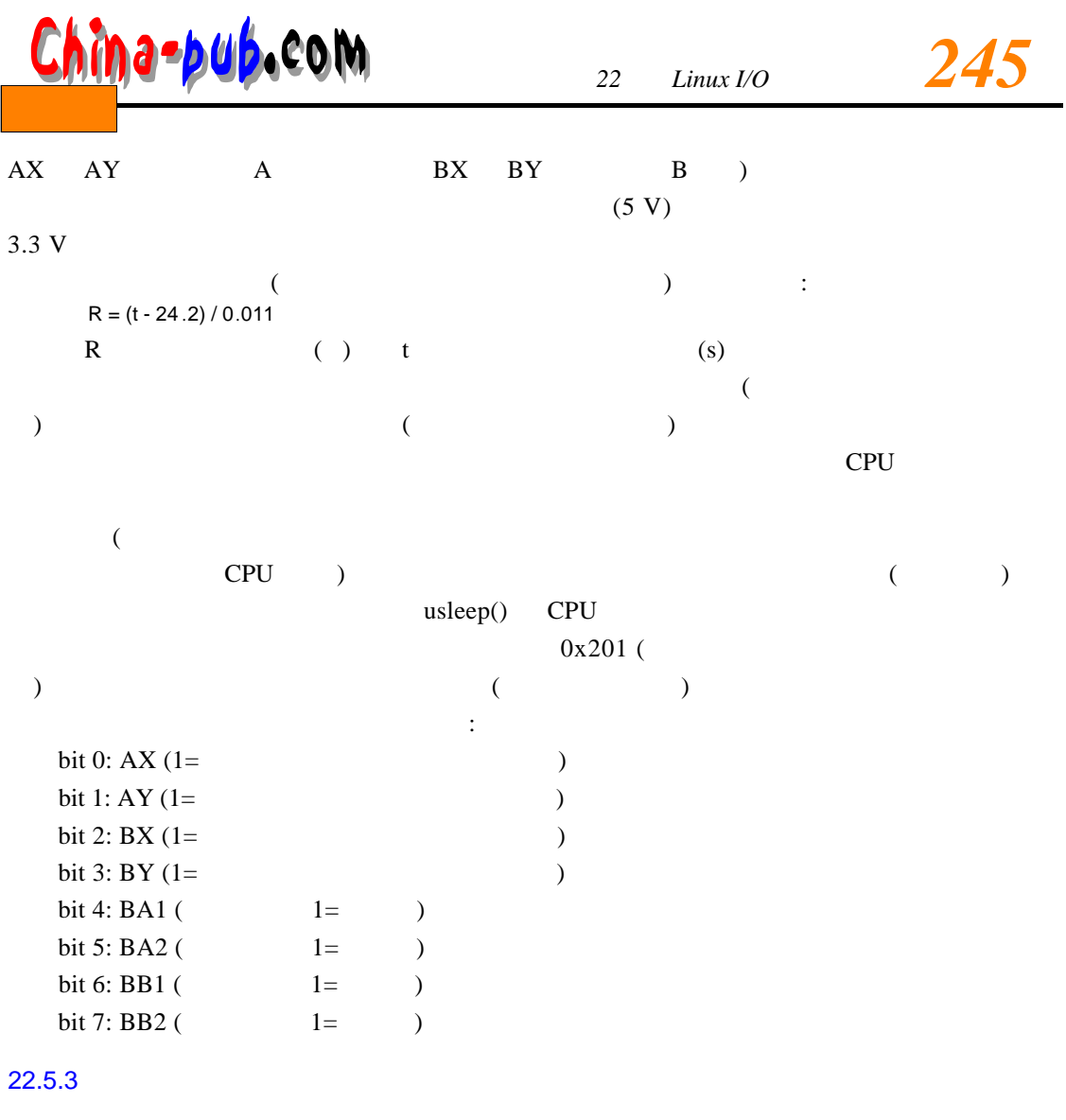

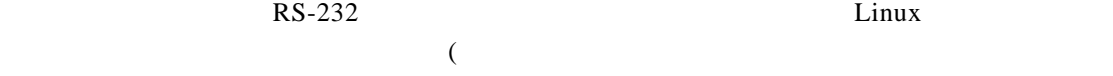

)